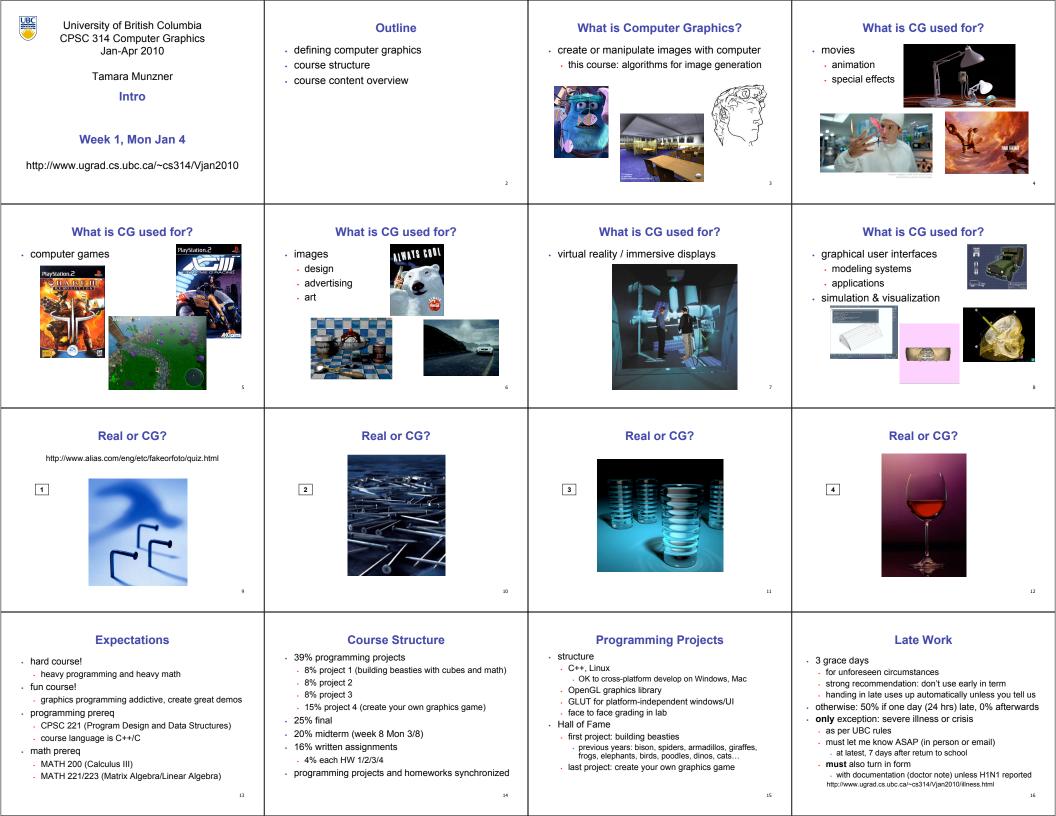

| <section-header><list-item><list-item><list-item><list-item><list-item><list-item><list-item><list-item><list-item><list-item><list-item><list-item><list-item><list-item><list-item><list-item></list-item></list-item></list-item></list-item></list-item></list-item></list-item></list-item></list-item></list-item></list-item></list-item></list-item></list-item></list-item></list-item></section-header>                      | <section-header><section-header><list-item><list-item><list-item><list-item><list-item><list-item><list-item><list-item><list-item><list-item><list-item><list-item><list-item><list-item><list-item><list-item></list-item></list-item></list-item></list-item></list-item></list-item></list-item></list-item></list-item></list-item></list-item></list-item></list-item></list-item></list-item></list-item></section-header></section-header>                                                                                                    | <ul> <li>Fraching Staff</li> <li>Instructor: Tamara Munzner</li> <li>call me Tamara or Prof. Munzner, your choice</li> <li>imm@cs.ubc.ca</li> <li>fmm@cs.ubc.ca</li> <li>office hrs in ICIS/CS 011 (our lab)</li> <li>. dates TBD</li> <li>of by appointment in X661</li> <li>TAs: Shailen Agrawal, Kai Ding, Garrett Livingston</li> <li>shailen@cs</li> <li>shailen@cs</li> <li>gij3@cs</li> <li>sud sicussion group, not direct email, for all questions that other students might care about or know answers to</li> </ul> | Labs<br>• ease start next week, no labs this week<br>• eaten one lab per week<br>• ease start next week, no labs this week<br>• ease start next week, no labs this week<br>• ease noe noe noe noe noe noe noe noe noe no                                                                                                    |
|----------------------------------------------------------------------------------------------------|----------------------------------------------------------------------------------------------------|----------------------------------------------------------------------------------------------------|----------------------------------------------------------------------------------------------------|
| <section-header><section-header><section-header><image/><image/><image/><list-item><list-item><list-item><list-item><list-item><list-item><list-item><list-item><list-item><list-item><list-item><list-item><list-item></list-item></list-item></list-item></list-item></list-item></list-item></list-item></list-item></list-item></list-item></list-item></list-item></list-item></section-header></section-header></section-header> | <section-header><list-item><list-item></list-item></list-item></section-header> | <section-header><list-item><list-item><list-item><list-item><list-item><list-item><list-item><list-item><list-item><list-item><list-item><list-item><list-item><list-item><list-item><list-item><list-item></list-item></list-item></list-item></list-item></list-item></list-item></list-item></list-item></list-item></list-item></list-item></list-item></list-item></list-item></list-item></list-item></list-item></section-header>                                                                                       | <section-header><list-item><list-item><list-item><list-item><list-item><list-item><list-item><list-item><list-item><list-item><list-item><list-item><list-item><list-item><list-item><list-item></list-item></list-item></list-item></list-item></list-item></list-item></list-item></list-item></list-item></list-item></list-item></list-item></list-item></list-item></list-item></list-item></section-header> |
| Course Content Overview                                                                                                    | <section-header><list-item><list-item><list-item><list-item><list-item><list-item><list-item><list-item><list-item><list-item><list-item><list-item><list-item><list-item><list-item></list-item></list-item></list-item></list-item></list-item></list-item></list-item></list-item></list-item></list-item></list-item></list-item></list-item></list-item></list-item></section-header>                                                                                                    | Other Graphics Courses         9. CPSC 424: Geometric Modeling         9. offered next year         9. CPSC 426: Computer Animation         9. offered last term         9. CPSC 514: Image-based Modeling and Rendering         9. CPSC 526: Computer Animation         9. CPSC 526: Computer Animation         9. CPSC 533A: Digital Geometry         9. CPSC 533B: Animation Physics         9. CPSC 533C: Information Visualization         9. CPSC 530P: Sensorimotor Computation                                         | Rendering<br>• creating images from models<br>• geometric objects<br>• lines, polygons, curves, curved surfaces<br>• annem<br>• pinhole camera, lens systems, orthogonal<br>• shading<br>• light interacting with material<br>• light interacting with material<br>• Shutterbug series by Williams and Siegel using<br>pixar's Renderman<br>• www.siggraph.org/education/ materials/HyperGraph/shutbug.htm        |

## Modelling Transformation: Object Placement

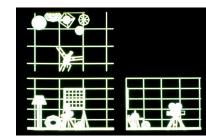

29

Viewing Transformation: Camera Placement

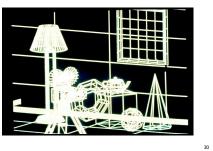

## **Perspective Projection**

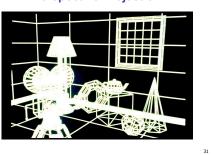

## Depth Cueing

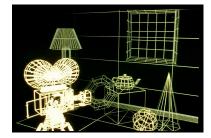

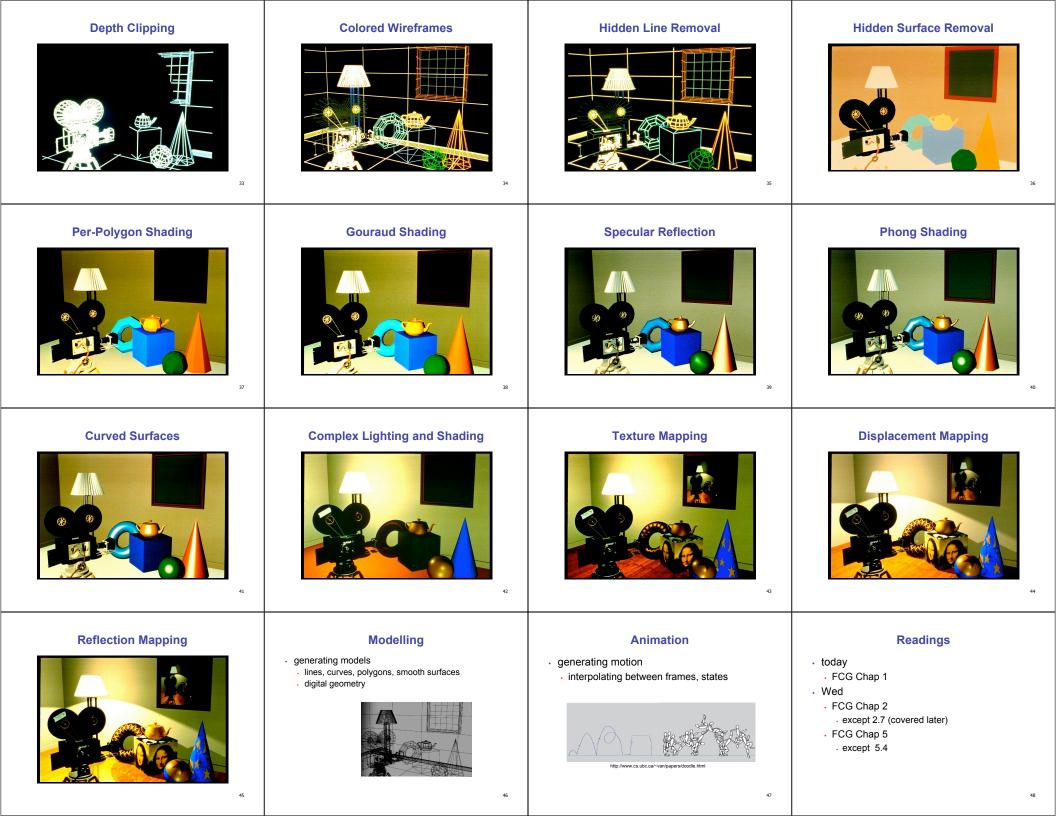

## Announcements

49

- no lecture this Friday Jan 8
- · UBC CS dept announcements